# **Computer Graphics Lab Manual**

This is likewise one of the factors by obtaining the soft documents of this **Computer Graphics Lab Manual** by online. You might not require more epoch to spend to go to the ebook opening as skillfully as search for them In cases, you likewise reach not discover the proclamation Computer Graphics Lab Manual that you are looking for. It will utterly squander the time.

It will not agree to many times as we run by before. You can complete it though function something else at house and even in your workplace. in view of that easy! So, are you question? Just exercise just what we pay for be well as review **Computer Graphics Lab Manual** what you like to read!

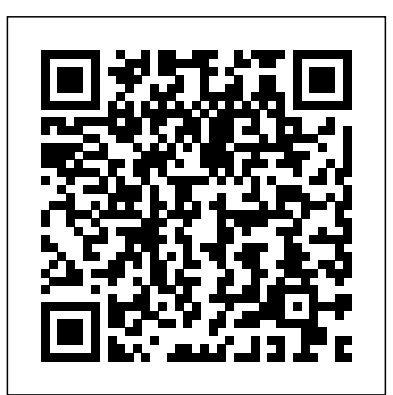

However below, following you visit this web page, it will be fittingly very simple to acquire as competently as download lead Computer Graphics Lab Manual

**CS2405 Computer Graphics Lab Manual - Download Documents**

COMPUTER GRAPHICS & MULTIMEDIA LAB Course Code: ETCS-257 L T C Paper: Computer Graphics & Multimedia Lab 0 2 1 List of Experiments 1. To Study various in build graphics functions in C library. 2. Write a program to draw a line using DDA algorithm. 3. Write a program to draw a line using Bresenham's algorithm. 4. Computer Graphics Lab Manuals [PDF]

Second Year of Computer Engineering (2015 Course) 210257: Microprocessor Lab Hello programmers, This page will contain all Computer Graphics Programs. I will upload as soon as I execute them. If you have any query, comment below. Support Us By clicking on ads shown on pages. Software Used: QT Creator version 5.1.0 1.

#### *COMPUTER GRAPHICS AND MULTIMEDIA*

Rotation of shapes in opengl in computer graphics\\computer graphics lab tutorial in bangla. VTU CG Lab Ex2 Program demo AutoCAD in 2 Hours | Complete AutoCAD (2D) in Hindi for in codeblocks **SIGGRAPH 2017 History of the JPL Computer** Beginners | Mechanical, Civil, Arch **Graphics Lab** 01- What Is Computer Graphics In Hindi [In Easiest Way] | Computer Graphics In Hindi C implementation of Bresenham Circle Algo in Dev C++ | Computer Graphics Program | Dev C++ Graphics

Computer Graphics / Lab Manuals for Computer Graphics - CG By Sangameshwari Maitri. Download PDF. Read Now. Save Offline. Acem · CSE · CG . practical · 2020 View · Total Page 39. Uploaded 1 year ago Upgrade to Prime and access all answers at a price as low as Rs.49 per month. Computer Graphics Lab - Way2Techin

### **VTU NOTES: Computer graphics Lab programs (6th sem CSE)**

Bresenhams Line Drawing Japan Computer Graphics Lab (1985) Computer Graphics LAB 1 | Introduction **Japan Computer Graphics Lab demo reel 1983** Computer Graphics **Programming Opengl installation with code blocks in** Laboratory(17CSL68)-Program 1 Star Pattern Creation | DDA | **Bangla \\ Bangla opengl tutorial How to run graphics** Computer Graphics Lab | How to create a star using line drawing algo #4: Perspective Viewing by Moving the Camera View | ?????????? | VTU CG Lab | 2017 Scheme | #CTathva Lab Program – 1 | OpenGL Programming Opengl installation with code blocks in Bangla \\ Bangla opengl tutorial How to run **1 a Flag Animation using Bezeir Curve algorithm** graphics Program in dev C++ | Graphics in C++ OpenGL and computer graphics 101 (fundamental concepts) :: OpenGL course :: lesson 1 History of Computer Graphics (1972) Create **Lab Programs: DDA Line Drawing Algorithm** a Basic Graphics Program in C++ Program in C/C++ to draw a **Rotation of shapes in opengl in computer** line and circle (Basic) SS \u0026 OS Lab Program 1 a **Flag Animation using Bezeir Curve algorithm** SIGGRAPH University : \"Introduction to 3D Computer Graphics\" 3D Sierpinski Gasket. - Computer Graphics CG Lab Programs: DDA Line Drawing Algorithm

AutoCAD in 2 Hours | Complete AutoCAD (2D) in Hindi for Beginners | Mechanical, Civil, Arch

**Bresenhams Line Drawing Japan Computer Graphics Lab (1985) Computer Graphics LAB 1 | Introduction Japan Computer Graphics Lab demo reel 1983 Computer Graphics Laboratory(17CSL68)-Program 1 Star Pattern star using line drawing algo #4: Perspective Viewing by**

Draw Line using Bresenham's Line Algorithm in OpenGL | CG **Create a Basic Graphics Program in C++ Program in C/C++ Creation | DDA | Computer Graphics Lab | How to create a** CS6513 CG LAB-Computer Graphics Lab Manual. 1. A Moving the Camera View | ?????????? | VTU CG Lab | 2017(DDA) Algorithm. 2. A program to draw a line using **Scheme | #CTathva Draw Line using Bresenham's Line Algorithm in OpenGL | CG Lab Program – 1 | OpenGL Program in dev C++ | Graphics in C++ OpenGL and computer graphics 101 (fundamental concepts) :: OpenGL course :: lesson 1 History of Computer Graphics (1972) to draw a line and circle (Basic) SS \u0026 OS Lab Program SIGGRAPH University : \"Introduction to 3D Computer Graphics\" 3D Sierpinski Gasket. - Computer Graphics CG graphics\\computer graphics lab tutorial in bangla.**VTU CG Lab Ex2 Program demo in codeblocks **SIGGRAPH 2017 History of the JPL Computer Graphics Lab** 01- What Is Computer Graphics In Hindi [In Easiest Way] | Computer Graphics In Hindi C implementation of Bresenham Circle Algo in Dev C++ | Computer Graphics Program | Dev C++ Graphics Step 1: Input r x,r yand ellipse center (x c,y c) and obtain the first point on an ellipse centered on the origin as.  $(x 0, y 0) =$ (0,r y) Step 2: Calculate the initial value of the decision parameter in region 1 as. Step 3: At each x kposition in region1 starting at k=0 perform the following test. **LAB MANUAL On Computer Graphics with OpenGL (13MCA37)** Computer Graphics Lab Practical B.TECH CSE 4SEM. PRACTICAL 1. To draw a line using Simple DDA Algorithm for positive line slope. To draw a line using Symmetrical DDA Algorithm for positive line. **Computer Graphics Lab. Lab Manual** program to draw a line using Digital Differential Analyzer

Bresenham's Line Algorithm (BLA) for lines with slopes negative and less than 1. 3.

Assume a circle of radius r with center at (0,0). ALGORITHM 1. Input rx,ry and ellipse center (xc,yc) and obtain the first point on an ellipse centered on the origin as Science and Engineering VARDHAMAN COLLEGE OF  $(x0,y0) = (0,ry)$  2. Calculate the initial value of the decision parameter in region 1 as  $P10 = r2 y - r2 xry + \frac{1}{4} r2 x 3$ .

## **Virtual Labs - Computer Science & Engineering**

## **Laboratory Manual - MGM's JNEC**

Lab Manual. Computer Graphics Lab. 1. Syllabus from the university. a) Write a program for 2D line drawing as Raster Graphics Display. b) Write a program for circle drawing as Raster Graphics Display. c) Write a program for Polygon filling as Raster Graphics Display. d) Write a program for Line Clipping.

CS6513 CG Lab, Computer Graphics Lab Manual – CSE 5th SEM ...

## For Lab Assisgnment

Computer Graphics Practical Lab Manual – AHIRLABS Most of people like to have them in the vtu 6th sem cg lab manual. In VTU Computer graphics subject the lab programs that are mentioned is listed below. Program to recursively subdivide a tetrahedron to form 3D Sierpinski gasket. The number of recursive steps is to be specified by the user.

COMPUTER GRAPHICS LAB MANUAL - SlideShare Computer Graphics Lab. Reference Books . Syllabus Mapping . Reference Books. Computer Graphics Principles and Practices second edition by James D. Foley, Andeies van Dam, Stevan K. Feiner and Johb F. Hughes, 2000, Addision Wesley;

## **Lab Manuals Computer Graphics CG By Sangameshwari Mait ...**

Computer Graphics Lab Manuals Summary Of : Computer Graphics Lab Manuals May 21, 2020 ## Free PDF Computer Graphics Lab Manuals ## By C. S. Lewis, lab manual computer graphics department of computer science and engineering vardhaman college of engineering autonomous accredited by national board of accreditation nba kacharam shamshabad 501 218 **15CSL68 Computer Graphics Lab Manual - GitHub Pages** Computer Graphics Lab Manuals Summary Of : Computer Graphics Lab Manuals May 21, 2020 # Best Book Computer Graphics Lab

Manuals # By Corín Tellado, lab manual computer graphics department of computer science and engineering vardhaman college of engineering autonomous accredited by national board of accreditation nba kacharam shamshabad 501 218 LAB MANUAL COMPUTER GRAPHICS - Yola LAB MANUAL COMPUTER GRAPHICS Department of Computer ENGINEERING (Autonomous) (Accredited by National Board of Accreditation, NBA) Kacharam, Shamshabad – 501 218, Hyderabad, Andhra Pradesh, India

(DOC) Computer Graphics Lab Manual | Alice Suresh ... OpenGL (Open Graphics Library) is an application program interface (API) that is used to define 2D and 3D computer graphics. The interface consists of over 250 different function calls which can be used to draw complex three-dimensional scenes from simple Computer Graphics Lab Programs and mini Projects for VTU ... 15CSL68 – Computer Graphics Lab Manual BMSIT & M, Bengaluru -560064 | Author: Mr. Shankar R, Asst. Prof, CSE 2 SYLLABUS PART A Design, develop, and implement the following programs using OpenGL API 1. Implement Bresenham's line drawing algorithm for all types of slope. 2. Create and rotate a triangle about the origin and a fixed point. 3.

## **Computer Graphics Lab Manual**

(DOC) Computer Graphics Lab Manual | Alice Suresh - Academia.edu Academia.edu is a platform for academics to share research papers.

COMPUTER GRAPHICS LAB MANUAL | Circle | Ellipse | Free 30 ...

CS2405 Computer Graphics Lab Manual There is document - CS2405 Computer Graphics Lab Manual available here for reading and downloading. Use the download button below or simple online reader. The file extension - PDF and ranks to the Documents category.

Page 2/2 May, 18 2024